# VDSL - Störungen in den Amateurfunkbändern

Peter, HB9CET

Die Schweiz rüstet auf für das digitale Zeitalter. Dazu gehören auch Verfahren zur Übertragung hoher Datenraten für HDTV, breitbandiges Internet und Festnetztelefonie VoIP (Voice over IP). Diese Umstellung sollte bis Ende 2017 flächendeckend vollzogen sein. Die Technik die zum Einsatz kommt ist VDSL2 (Very High Speed Digital Subscriber Line), VDSL2+vectoring sowie G.fast.

Üblicherweise erfolgt die Übertragung der Signale zunehmend über Glasfaserkabel bis in ein Quartier/Nähe eines Hauses (FTTS Fibre to the Street) oder bis in's Haus (FTTB: Fibre to the Building). Das letzte Stück der Übertragungsstrecke bleiben aber oft bereits bestehenden Kupferleitungen.

Und genau da beginnen die Probleme für den Amateurfunk. Denn VDSL nutzt das KW Spektrum je nach dem angewandten Profil bis 17 oder bis 30 MHz (derzeit meist Profil17, d.h. bis 17.6MHz) Bild 1 Profil 17:

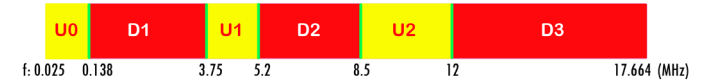

G.fast wird bis 106 MHz oder später gar 212MHz gehen. Vor allem Zuleitungen mit oberirdischen Freileitungen wirken wie Antennen und strahlen ein VDSL Signal unerwünschterweise teils über grössere Distanzen ab. Angesichts der vielen noch vorhandenen Freileitungen sind Störungen des Amateurfunks vieler Orts vorprogrammiert. Selbst bei Einsatz von FTTB oder unterirdischen Kupferkabeln kann es zu Störungen kommen, dann nämlich, wenn die Signale von ungeeigneten Telefoninstallation in älteren Häusern abgestrahlt werden oder ev. technische Fehler vorliegen. In diesen Fällen liegt es am Hausbesitzer, die Installationen an die neue Technologie anzupassen. VDSL stellt hohe Ansprüche an die Hausinstallation, deshalb müssten diese unbedingt an die aktuellen technischen Standards angepasst werden.

# **Wie erkennt man VDSL**

VDSL macht sich durch ein breitbandiges Rauschen bemerkbar, typisch sind die Pegelunterschiede zwischen Up- und Downstream (Bild 2). Besonders gut lässt sich dies mit einem SDR Empfänger oder einem Spektrumanalyser feststellen. Da VDSL Daten sendet, auch wenn ein Gerät nicht in Betrieb ist, sind die Störungen permanent vorhanden. Vielerorts kann die Störung auch die Summe mehrerer Leitungen sein.

# **Was kann man dagegen tun**

Eigentlich wäre technisch vorgesehen, die Amateurfunkbänder ähnlich wie bei PLC auszunotchen, so wie in den ITU Recommendations G993.1, G993.2 etc. beschrieben.

# **@ 8883.745.400.0 \$**

Bild 2: Übergang Up- Downstream auf 80m (Bild HB9JND)

Leider ist Notching defaultmässig ausgeschaltet. (Grund: Verlust an Datendurchsatz). Vor allem bei alten Hausinstallationen würde ausnotchen aber wirkungsvoll helfen die Probleme zu reduzieren, selbst wenn FTTB angewendet wird. Bis anhin wurde vorwiegend auf das Abschirmen oder Ersatz von Leitungen sowie Pegelanpassungen gesetzt, was bei Problemen durch die Hausinstallation aber nichts nützt. Neuerdings wird aber vereinzelt auch ausgenotcht.

Vom BAKOM werden Grenzwerte gemäss der ECC Recommendation ECC (09)02 angewendet.

Die RSGB hat ein sehr gutes Dokument betreffend VDSL erarbeitet, es kann hier heruntergeladen werden. *http://rsgb.org/main/files/2012/11/VDSL-Interferencev3b-.pdf.*

# **Unbedingt Störungsmeldung ans BAKOM senden!**

Alle durch VDSL Störungen (oder anderer Störungen) betroffenen Amateure sind aufgefordert, unbedingt eine Störungsmeldung an's BAKOM zu richten! Es ist empfohlen vorher abzuklären ob die Störungen im eigenen Haushalt generiert werden. Sind die Störpegel deutlich über S9, dürfte es sich um eine lokale Störung nahe der Installation des Funkamateurs handeln. Die Angabe des Pegels mit S9 ist lediglich ein Hinweis. Auch ein Signal mit S7 kann aus dem eigenen Haus sein. Zudem sollte sichergestellt sein, dass keine Defekte oder Mängel an eigenen Geräten die Störungen verursachen.

Eine Störungsmeldung an's BAKOM hat übrigens **keine** Kostenfolge für den Betroffenen zur Folge! Das BAKOM sucht auch nicht nach "verbotenen" Geräten usw. Also keine Angst vor dem BAKOM! Und dessen Beamte sind wirklich verständnisvoll und hilfsbereit. Die wurde mir in den letzten Wochen und Monaten von einigen Amateuren mehrfach bestätigt.

Peter, HB9CET <del>√</del>

# Wichtige Links

**ITU: Recommendation's** ITU-T G.993.1, G.993.2; G.993.5, G9700: *http://www.itu.int/itu-t/recommendations/index.aspx?ser=G*

# **Online Störungsmeldung an's BAKOM:**

*https://www.eofcom.admin.ch/eofcom/public/orderFm\_disturbanceRender.do*